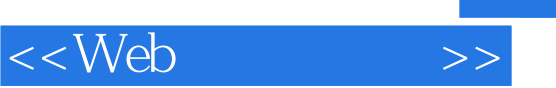

 $<<$ Web $>$ 

- 13 ISBN 9787302256434
- 10 ISBN 7302256438

出版时间:2011-8

页数:330

PDF

更多资源请访问:http://www.tushu007.com

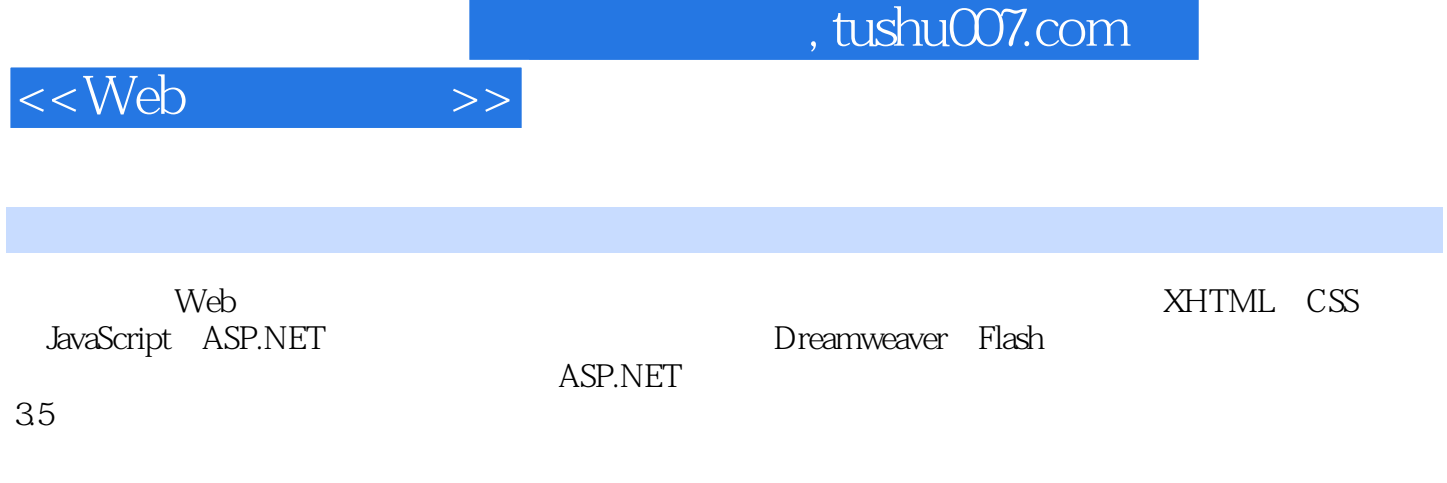

 $\mathbf{Web}$ 

, tushu007.com

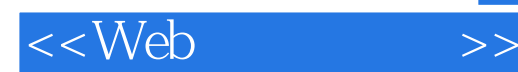

1 Web 1.1 Internet  $1.1.1$  Internet  $1.1.2$  1.1.3 ARPANet  $1.1.4$  TCP/IP  $1.1.5$  IP  $1.1.6$  DNS  $1.2$  $1.21$  $1.22$  $1.23$  $1.3 C/S$  B/S  $1.31 C/S$  $1.32 B/S$  $1.4$ 1.5 2 XHTML 2.1 XHTML  $21.1$  XHTML 21.2 XHTML 2.1.3 HTML XHTML XML  $21.4$  XHTML 2.2  $221$ 22.2 223 224 225 226 227 23  $231$  a 232 233  $234$  target 235 236 237 238  $24$  $241$  img 242 243 25

 $,$  tushu007.com

<<Web >>

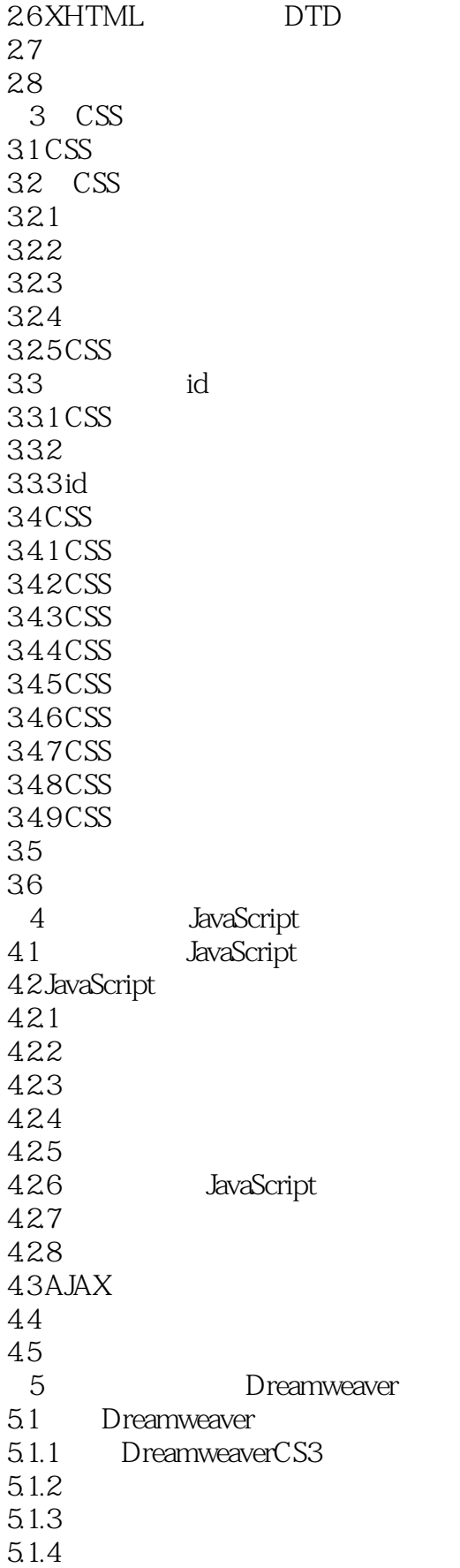

## $,$  tushu007.com

## <<Web >>

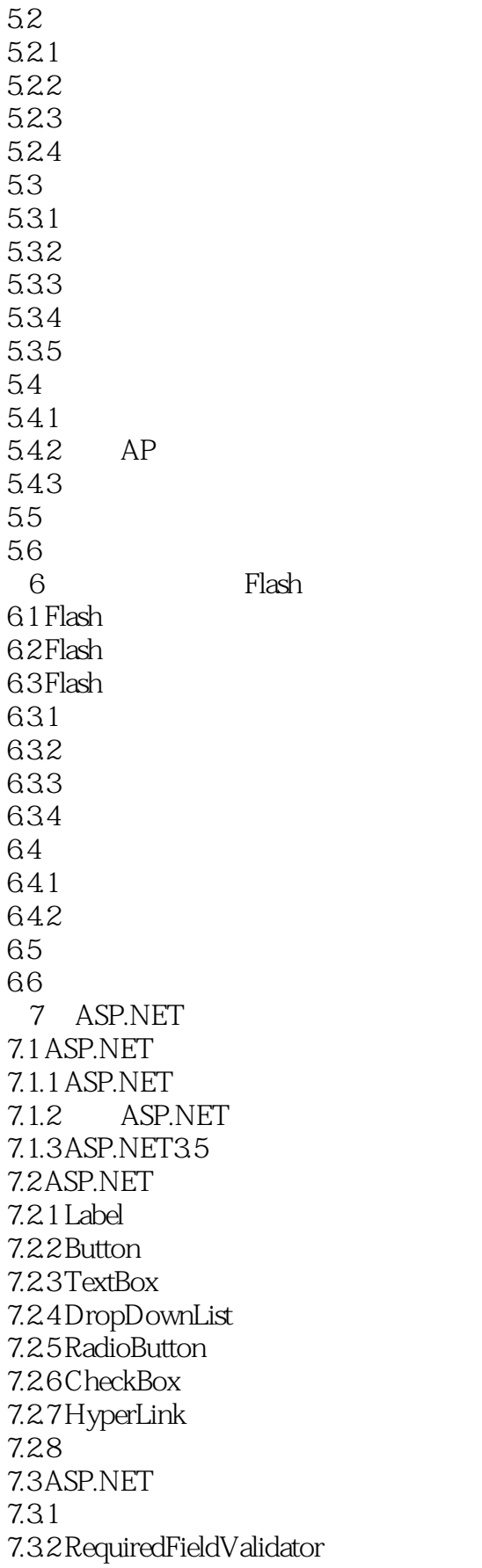

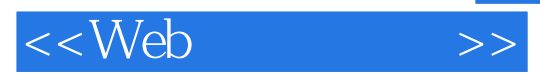

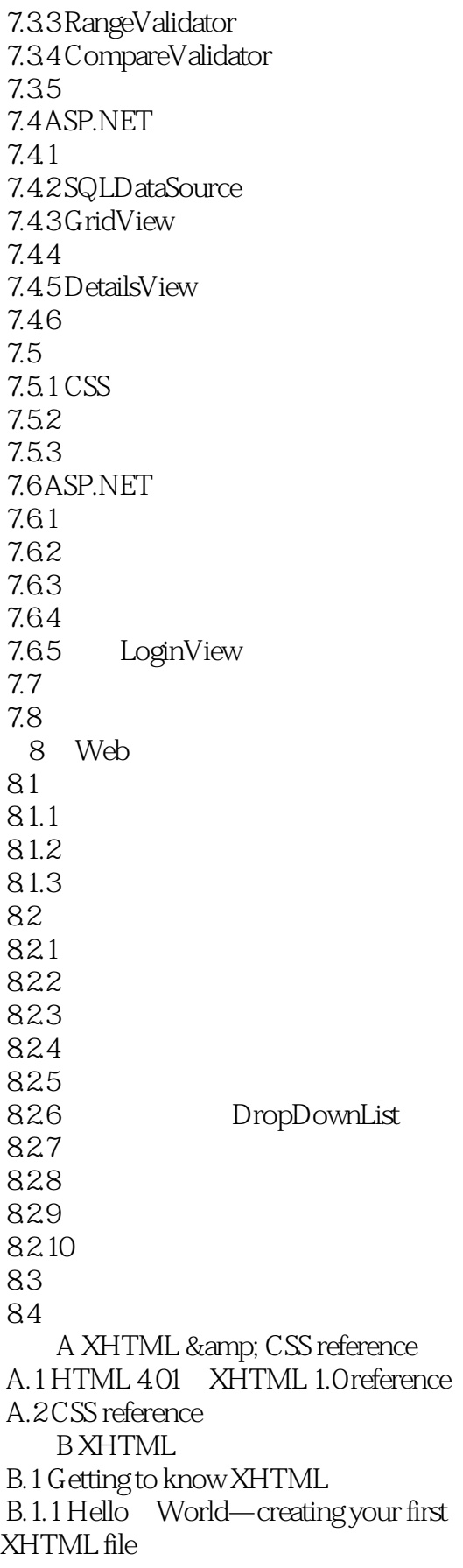

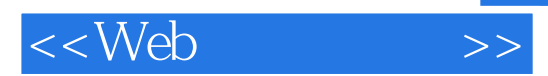

 B.1.2 Terms of XHTML B.1.3 HTML XHTML and XML B.1.4 Get ready for XHTML B.2 Text elements B.2.1 Headings B.2.2 Title B.2.3 Paragraph B.2.4 Single line break B.2.5 Horizontal rule B.2.6 Comment B.2.7 Division B.3 Hyperlink B.3.1 tag B.3.2 Path and directory B.3.3 Organizing website directory structure B.3.4 The target attribute B.3.5 Link to a location on the same page B.3.6 Link to Email message B.3.7 Create a download link B.3.8 Project of hyperlink B.4 Insert images B.4.1 tag B.4.2 Use img element as hyperlink B.4.3 Project B.5 Tables B.6 XHTML basic structure and DTD 附录C 样本数据库

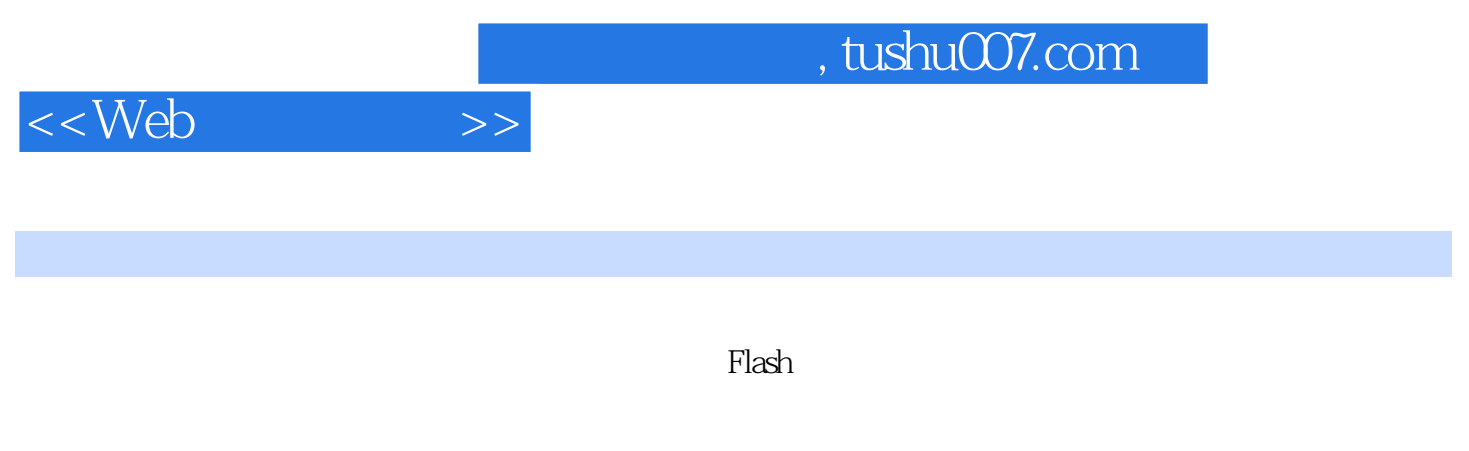

## $\begin{bmatrix} 1 & 1 \end{bmatrix} \begin{bmatrix} 1 & 1 \end{bmatrix}$

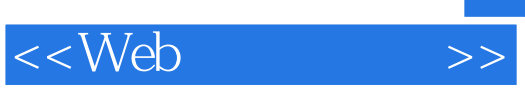

Web :XHTML+CSS+JavaScript+ASP.NET

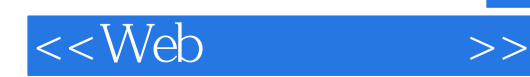

本站所提供下载的PDF图书仅提供预览和简介,请支持正版图书。

更多资源请访问:http://www.tushu007.com